#### SPARQL Simple Protocol And RDF Query Language

Cours 1ere Master SIC (2019-2020)

# Introduction

- Un langage et protocole de requêtes pour l'interrogation de méta données RDF.
- Recommandation W3C depuis le 15 janvier 2008.
- Un langage de requête: <http://www.w3.org/TR/rdfsparqlquery/>
- Un protocole: <http://www.w3.org/TR/rdfsparqlprotocol/> Version : SPARQL 1.1.

# Syntaxe: requête SPARQL

Forme générale :

 **PREFIX** NamSpace SELECT ?Variable FROM RDF-Dataset WHERE {modèle de requête (motif)}

#### Exemple:

 PREFIX foaf: <http://xmlns.com/foaf/0.1/> SELECT ?name WHERE { ?person foaf:name ?name . }

# Syntaxe: forme générale

- Modèle de requête: Critères sous forme de triplet: {Sujet Prédicat Objet }=> motif de graphe
- Variable: ?x , ?name ou \$x, \$name.
	- Une variable peut remplacer: un sujet un prédicat ou un objet, un littéral ou une ressource.
- QName: rdf:type foaf:name
- Littéral: "cours SPARQL" , 5.6, true, " $12"$ <sup>xsd:integer"</sup>
- nœud anonyme: \_:b1, \_:b2 ou []

# Exemple: Requête simple

#### Données:

<http://example.org/book/book1> <http://purl.org/dc/elements/1.1/title> "SPARQL Tutorial" .

Requête :

```
SELECT ?title
```
WHERE {

<http://example.org/book/book1>

<http://purl.org/dc/elements/1.1/title> ?title . }

Résultat:

Title "SPARQL Tutorial"

#### Exemple: Requête simple

- Données (Turtle ): @prefix foaf:  $\frac{1}{2}$  <http://xmlns.com/foaf/0.1/>.
- \_:a **foaf:name** "Johnny Lee Outlaw" .
- \_:a **foaf:mbox** <mailto:jlow@example.com> .
- \_:b **foaf:name** "Peter Goodguy" .
- \_:b **foaf:mbox** <mailto:peter@example.org> .
- \_:c f**oaf:mbox** <mailto:carol@example.org> .
- Requête **: PREFIX** foaf: <http://xmlns.com/foaf/0.1/>

**SELECT** ?name ?mbox

**WHERE** { ?x foaf:name ?name **.** ?x foaf:mbox ?mbox }

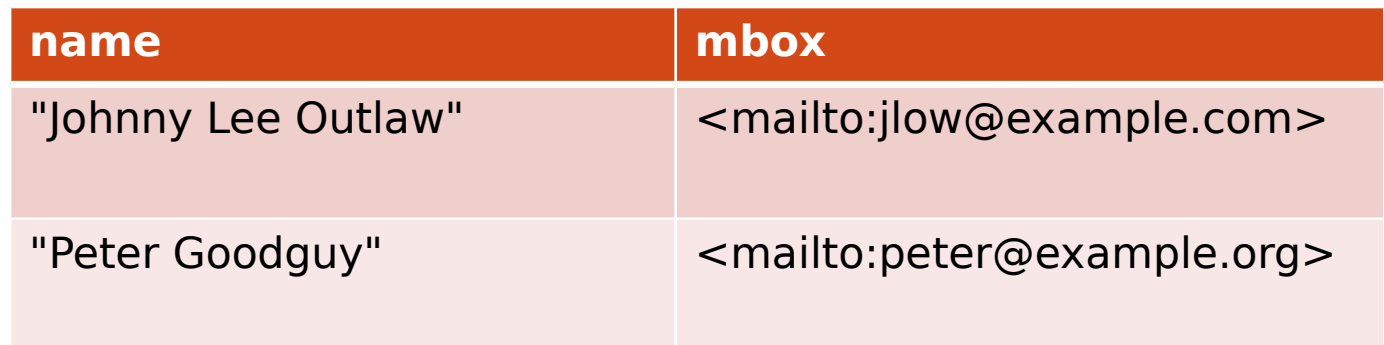

# Syntaxe équivalente

{ ?x **foaf:name** ?name **.**

 $?x$  **foaf:mbox**  $?mbox$   $\leftrightarrow$ 

{ ?x **foaf:name** ?name **;**

**foaf:mbox** ?mbox }

- { ?x **foaf:mbox** " Mohamed@yahoo.fr " **.**
	- ?x **foaf:mbox** " Mohamed@gmail.com" }  $\Leftrightarrow$
	- { ?x **foaf:mbox** " Mohamed@yahoo.fr " **,**

"Mohamed@gmail.com " }

# Les Filtres

- Le mot clé FILTER.
- Impose des contraintes sur les variables . Filtres à base d'expressions régulières: regex().
- Exemple:

 SELECT ?resource WHERE{?resource **ex:age** ?age FILTER $(?aqe>=24)$ }

Les Filtres : contraintes sur les variables

des contraintes sur les variables

Opérateurs de Comparaison :  $\langle , \rangle, = \rangle, = \langle$  $\lambda_i = \lambda_i$ ,  $i = 0$ .

- Opérations :  $+$ ,  $*$ ,  $/$ ,  $-$ .
- $\bullet$  Booléens : && (and),  $\vert \vert$  (or),  $\vert$  (not).
- Fonctions :
	- De test : retournent des valeurs booliennes :  $isBlank(?x)$ ,  $isURI(?x)$ ,  $isLiteral(?x)$ ,  $bound(?x)$ , .... :
	- De transformation : datatype(?y), str(?x),  $xsdimteger(?x), xsd:dateTime(?x),...$

# Filtres : contraintes sur Les variables (exemples )

#### Données : @prefix foaf: <http://xmlns.com/foaf/0.1/> .

- \_:a **foaf:name** "Alice".
- \_:a **foaf:mbox** <mailto:alice@work.example> .
- \_:b **foaf:name** "Ms A.".
- \_:b **foaf:mbox** <mailto:alice@work.example> .

```
 Requête: PREFIX foaf: <http://xmlns.com/foaf/0.1/> 
    SELECT ?name1 ?name2 
    WHERE { ?x foaf:name ?name1 ;  foaf:mbox  ?mbox1 . 
                     ?y foaf:name ?name2 ; foaf:mbox ?mbox2 . 
         FILTER ((?mbox1 = ?mbox2 )&& (?name1 != ?name2)) }
```
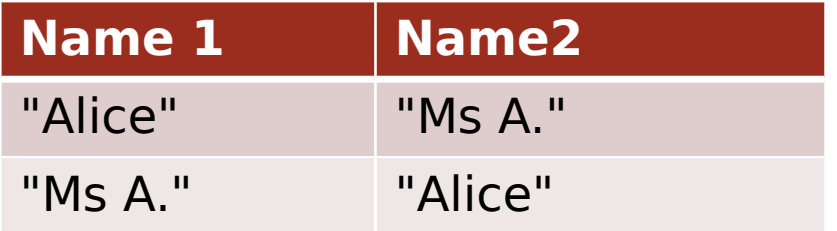

#### Données :

```
_:a  foaf:name "Alice".
```
\_:a **ex:shoeSize** "9.5"^^xsd:float .

```
_:b foaf:name "Bob".
```
\_:b **ex:shoeSize** "42"^^xsd:integer .

Requête :

**SELECT** ?name ?shoeSize

**WHERE** { ?x **foaf:name** ?name ; **ex:shoeSize** ?shoeSize .

```
FILTER ( datatype(?shoeSize) = xsd:integer ) }
```
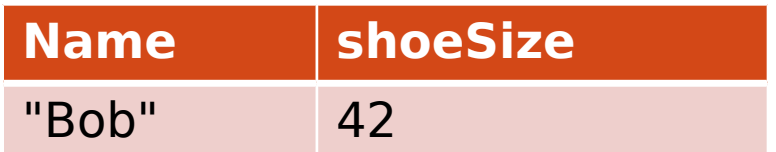

#### Données :

- \_:a foaf:name "Alice".
- \_:a foaf:mbox <mailto:alice@work.example> .
	- \_:b foaf:name "Bob" .
	- \_:b foaf:mbox "bob@work.example" .
- Requête :

```
 SELECT ?name ?mbox
```
**WHERE** { ?x **foaf:name** ?name ; **foaf:mbox** ?mbox .

```
FILTER isURI(?mbox) }
```
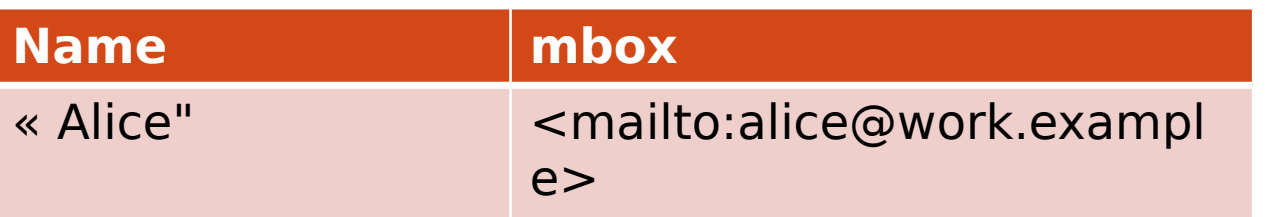

- Opérations pour tester les chaines de caractères à base d'expressions régulières.
- Similaire à « LIKE » du SQL.
- FILTER regex(?x,"pattern", ["flags"]).
	- ?x : variable ;
	- « patterne »: modèle d'expression régulière.
	- « flags »: optionnel , fournit des contraintes supplémentaires

Exemple:

\_:a **foaf:name** "Alice".

\_:b **foaf:name** "Bob" .

Requête :

**SELECT** ?name

**WHERE** { ?x **foaf:name** ?name

FILTER **regex**(?name, "^ali", "i") }

(?name commance par "ali" (^), sans respecter la casse ( flag "i" ))

Résultat:

**Name**  "Alice"

**SPAROL** 

#### Exemple d'expressions régulières :

- «  $\hat{c}$ ch »: les chaines qui commencent par « ch ».
- « ch »: regex(?x, "ch"): les chaines qui contiennent « ch ».
- « ch\$ »: les chaines qui se terminent par « ch ».

#### Exemple de flags:

- « i »: faire le matching sans considération de la casse.
- « x »: supprimer les espaces avant de faire le matching.

- Opérations pour tester les chaines de caractères à base d'expressions régulières.
- Similaire à « LIKE » du SQL.
- FILTER regex(?x,"pattern", ["flags"]).
	- ?x : variable ;
	- « patterne »: modèle d'expression régulière.
	- « flags »: optionnel , fournit des contraintes supplémentaires

#### FILTER : EXISTS / NOT EXISTS

- \_:a **rdf:type** foaf:Person .
- \_:a  **foaf:name** "Alice" .
- \_:b  **rdf:type** foaf:Person .

#### **Requête :**

 **SELECT** ?person **WHERE** { ?person **rdf:type** foaf:Person . **FILTER NOT EXISTS** {?person **foaf:name** ?name} } Résultat:

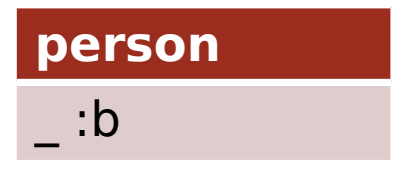

#### FILTER : MINUS

- \_:a **rdf:type** foaf:Person .
- \_:a  **foaf:name** "Alice" .
- \_:b  **rdf:type** foaf:Person .
- \_:b  **foaf:name** "Bob" .
- \_:c  **rdf:type** foaf:Person .
- \_:c  **foaf:name** "Celin" .

#### **Requête :**

 **SELECT** DISTINCT ?s

WHERE { ?s **?p** ?o .

MINUS { ?s **foaf:name** "Celine" . }}

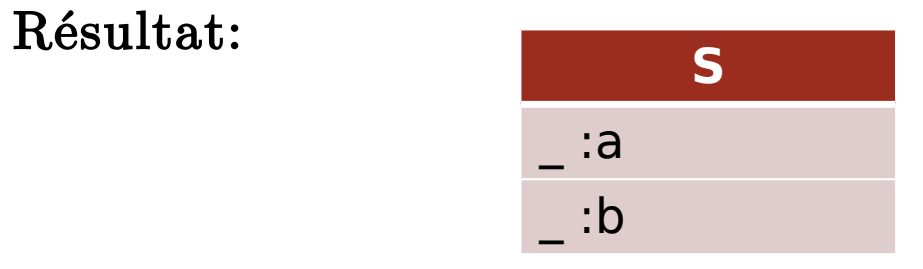

### Le pattern OPTIONAL

- Permet de dire qu'un pattern peut-être optionnel .
- \_:a **rdf:type** foaf:Person .
	- \_:a  **foaf:name** "Alice" .
	- \_:a  **foaf:mbox** <mailto:alice@example.com> .
- \_:a **foaf:mbox**  <mailto:alice@work.example> .
- \_:b  **rdf:type** foaf:Person .
- \_:b **foaf:name**  "Bob" .

#### **Requête :** SELECT ?name ?mbox

WHERE  $\{?x$  foaf:name ?name.

OPTIONAL { ?x **foaf:mbox** ?mbox } }

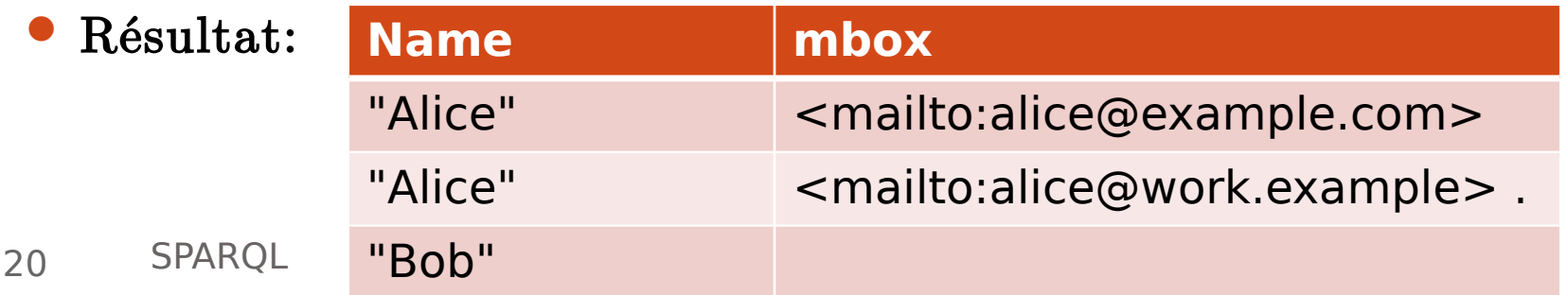

### Le pattern OPTIONAL

#### Exemple 2: ex:book1 **dc:title** "SPARQL Tutorial" . ex:book1 **ns:price**  42 . ex:book2 **dc:title** "The Semantic Web" . ex:book2 **ns:price** 23 . Requête : **SELECT** ?title ?price **WHERE {** ?x **dc:title** ?title . **OPTIONAL** { ?x **ns:price**  ?price . **FILTER** (?price < 30) } **}**

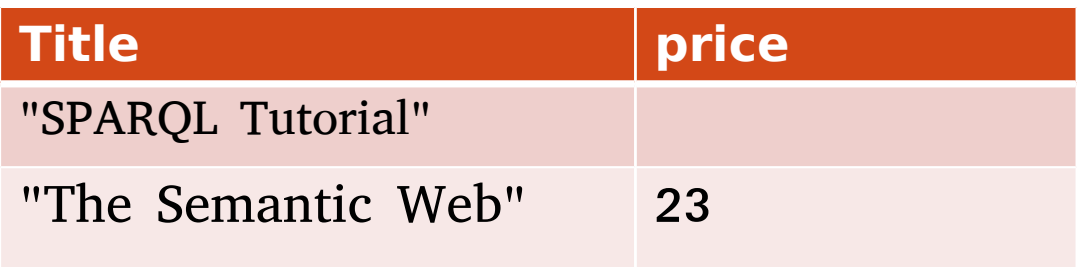

# Le pattern OPTIONAL

- Exemple 3:
- \_:a **foaf:givenName**  "Alice".
- \_:b **foaf:givenName**  "Bob" .
- \_:b **dc:date** "20050404T04:04:04Z"^^xsd:dateTime .
- Requête : filtre les personnes avec un nom (givenName) mais sans date exprimée.

**SELECT** ?name

**WHERE** { ?x foaf:givenName ?name .

**OPTIONAL** { ?x dc:date ?date } .

```
FILTER (!bound(?date)) }
```
Résultat :

#### **name**

"Alice".

# Les alternatives

- Un moyen de combiner les motifs de graphe.
- Si un des motifs de graphe alternatifs correspondre : un ou logique .
- Si plusieurs alternatives correspondent, toutes les solutions de motifs possibles sont trouvées.
- Les alternatives de motifs sont exprimées par le mot-clé UNION.

#### Les alternatives: Exemple

- \_:a **foaf:name** "Alice" .
- \_:a **foaf:homepage** <http://work.example.org/alice/> .
- \_:b  **foaf:name** "Bob" .
- \_:b **foaf:mbox** <mailto:bob@work.example> .
- \_:c **foaf:name** "Charly" .
- \_:c **foaf:mbox** <mailto:charly@work.example> .
- \_:c f**oaf:homepage** <http://work.example.org/charly/> .
- Requête :

**SELECT** ?name ?mbox ?hpage

**WHERE** { {?x **foaf:name**  ?name ; **foaf:mbox** ?mbox}

#### **UNION**

{ ?x **foaf:name** ?name ;  **foaf:homepage** ?hpage} }

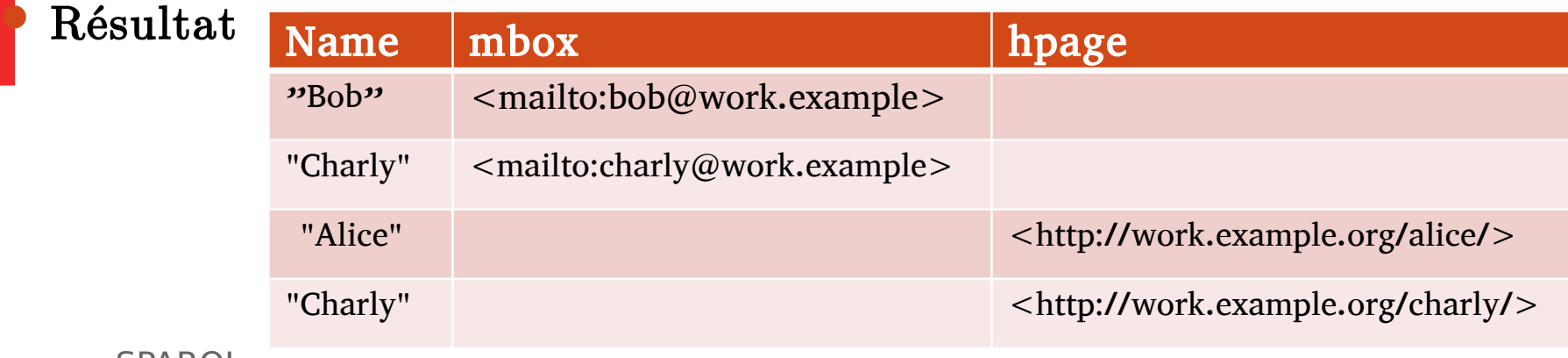

#### Modificateurs des séquences de solutions

- les motifs génèrent une collection non-ordonnée de solutions, chaque solution étant une valuation des variables présentes dans les motifs.
- Ces solutions sont ensuite traitées comme une séquence, sur laquelle on peut appliquer un opérateur *(modificateur* de séquence).
- Exemple de modificateur:
	- ORDER BY: pour ordonner les solution.
	- DISTINCT: éliminer les doublons parmi les solutions.
	- Offset: indiquer à partir de quelle position dans la séquence on démarre.
	- Limit : borner la taille de la séquence des solutions.

### Modificateurs: ORDER BY

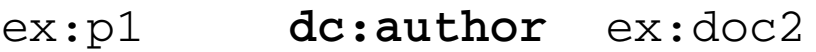

- ex:p2 **dc:author** ex:doc1
- ex:p2 **dc:author** ex:doc3
- ex:doc2 **ex:date** 200110101
- ex:doc1 **ex:date**  20091231
- ex:doc3 **ex:date** 20091231
- Requête : **SELECT** ?doc ?date

**WHERE** { ?pers **dc:author** ?doc

?doc **ex:date** ?date }

- **ORDER BY ?date desc(**?doc**) //**
- **(ASC() :ascendant par défaut )**

Résultat: **Doc**<br>Ex:doc3 2009-1 Ex:doc3 2009-12-31 Ex: doc1 2009-12-31 Ex:doc2 20011-01-01

### Modificateurs: Distinct

- \_:x **foaf:name** "Alice" .
- \_:x  **foaf:mbox** <mailto:alice@example.com> .
- \_:y  **foaf:name** "Alice" .
- \_:y **foaf:mbox**  <mailto:asmith@example.com> .
- \_:z **foaf:name** "Alice" .
	- \_:z **foaf:mbox** <mailto:alice.smith@example.com> .
- Requête 1: **SELECT** ?name **WHERE** { ?x foaf:name ?name }
- Résultat 1:

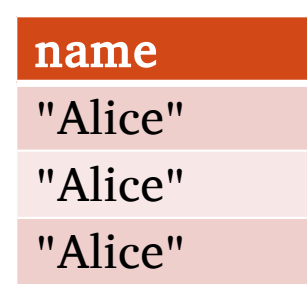

 Requête 2:  **SELECT DISTINCT** ?name **WHERE** { ?x foaf:name ? name } Résultat 2: name "Alice"

27 SPARQL

### Modificateurs: Limit/Offset

- OFFSET n: signifie qu'on "passe" les n premières solutions. Un offset de 0 n'a pas d'effet.
- LIMIT n :signifie qu'on donne au maximum *n solutions*.
- Exemple:
	- **SELECT** ?name
	- **WHERE** { ?x **foaf:name** ?name }
	- **ORDER BY** ?name
	- **LIMIT** 5
	- **OFFSET 10**
- Cette requête donne au maximum 5 solutions, à partir de la 11eme dans la séquence des solutions.

#### Autres formes de requêtes

Il existe d'autres formes de requêtes :

- ASK : retourne un booléen indiquant l'existence d'une solution qui satisfait le motif.
- CONSTRUCT : pour construire un graphe RDF de solution, à partir des valuations des variables.
- DESCRIBE : retourne un graphe RDF décrivant les ressources trouvées. Le résultat dépend du moteur de requête.

#### Autres formes de requêtes : ASK

- \_:x **foaf:name** "Alice" .
- \_:x  **foaf:mbox** <mailto:alice@example.com> .
- La Requête :

 **ASK** { ?x **foaf:name** ?name ; **foaf:mbox** ?mbox } Retourne true.

La Requête :

 **ASK** { ?x **foaf:name** "Bob"} Retourne false.

#### Autres formes de requêtes : CONSTRUCT

ex:Mohamed **ex:sister** ex:Khadidja

Requête :

 **CONSTRUCT {** ?girl **ex:brother** ?boy }  **WHERE {** ?boy **ex:sister** ?girl } Retourne le graphe suivant: ex:Khadidja **ex:brother** ex:Mohamed

#### Autres formes de requêtes : DESCRIBE

Exemple :  **DESCRIBE** ?x WHERE { ?x **ns:name** ?name. ?x **ns:age** "42" } Retourne le graphe suivant: :William **rdf:type** :Person; :William **ns**:**hasSpouse** :Laura; :William **ns:shoesize** "10"; :William **ns:age** "42"; :William **ns:name** "William"

### Graphes par défaut et graphes Nommés

- Interroger une base de plusieurs graphes
- Un graphe par défaut (background) et des graphes nommés avec des URI.

```
# Default graph (stored at dft.ttl)
      @prefix dc: <http://purl.org/dc/elements/1.1/> .
      <bob.ttl> dc:publisher "Bob Hacker".
      <alice.ttl> dc:publisher "Alice Hacker".
      # Named graph: bob.ttl
      @prefix foaf: <http://xmlns.com/foaf/0.1/> .
      :a foaf:name "Bob" .
      : a foaf:mbox <mailto:bob@oldcorp.example.org> .
      # Named graph: alice.ttl
      @prefix foaf: \langlehttp://xmlns.com/foaf/0.1/>.
      :a foaf:name "Alice" .
\mathcal{L}_3 :a foaf:mbox <mailto:alice@work.example.org> .
```
# Graphes par défaut et graphes Nommés

```
Requête
```

```
PREFIX foaf: <http://xmlns.com/foaf/0.1/>
PREFIX dc: <http://purl.org/dc/elements/1.1/>
```

```
SELECT ?who ?g ?mbox
FROM <dft.ttl>
FROM NAMED <alice.ttl>
FROM NAMED <bob.ttl>
WHERE
   ?q dc:publisher ?who.
   GRAPH ?q { ?x foaf:mbox ?mbox }
```
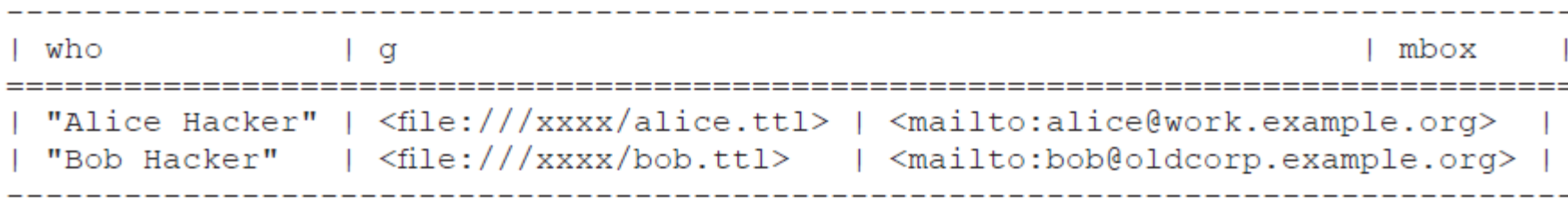

# SPARQL Update

 INSERT DATA et DELETE DATA  **INSERT DATA {** ex:book1 **dc:title** "un livre"; **dc:creator** "un auteur".**}**

**DELETE DATA { GRAPH** <<http://example/bookStore>>  **{** ex :book2 **dc:title** "SPARQL"**; dc:creator** "W3c" **.}}**

# SPARQL Update

```
  INSERT {   
  ?x ex:uncle ?uncle
B
    WHERE {   
    { ?x ex:mother [ ex:brother ?uncle ] }   
    UNION  
    { ?x ex:father [ ex:brother ?uncle ] }  
    } 
 Autres:  
  CLEAR GRAPH <uri>
  CREATAE GRAPH <uri>
  DROP GRAPH <uri>
```
# SPARQL Endpoints

- Point de présence sur un réseau HTTP capable de recevoir et de traiter des requêtes de protocole SPARQL.
- Exemples :
	- <http://sparql.org/sparql.html>
	- <http://dbpedia.org/sparql>

– http://bio2rdf.org/sparql